**C 56975** (Pages 2) Name

Reg. No .....................

## **SECOND SEMESTER M.Sc. DEGREE EXAMINATION, JULY 2009**

### Computer Science

### CS 204 ADVANCED JAVA PROGRAMMING

### (2005 admissions)

Time : Three Hours

## Maximum : 80 Marks

## Part A

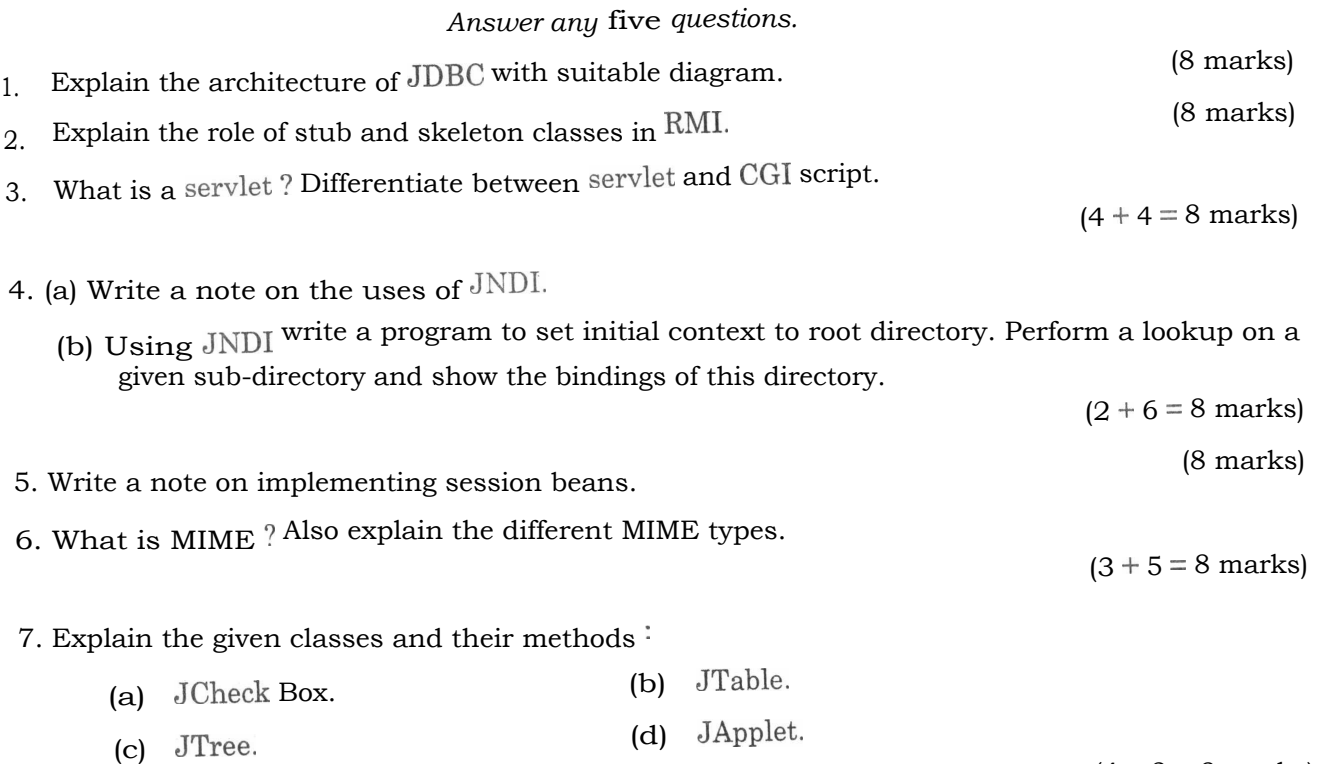

#### Part B

# *Attempt any* four *questions.*

8. Write down the procedure for connecting any database table as a back end of Java.

(10 marks)

 $(4 \times 2 = 8 \text{ marks})$ 

9. Explain RMI factory classes. Also give the advantages of RMI factory classes with suitable example.  $(4 + 6 = 10$  marks)

Turn over

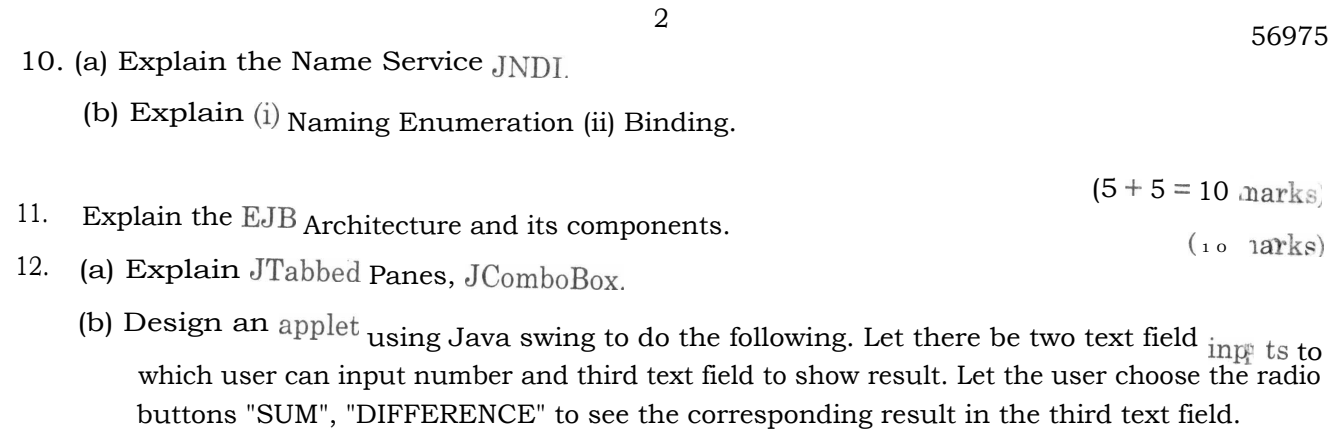

 $(5 + 5 = 10$  marks)<sup>5</sup> 13. (a) How will you generate a dynamic web page using  $JSP$  ? (b) What are the different servlet classes ?

 $(5 + 5 = 10 \text{ marks})$